## **COSM OneDrive Electronic Submission Instructions for Tenure Track Faculty (Promotion and Tenure) and Non-Tenure Track Faculty (Promotion)**

Lecturers or associate professors who are considering or are planning to submit their dossier the following year for promotion to senior lecturer or full-professor, respectively, can submit a dossier following these instructions in order to receive a more in-depth evaluation of their promotion materials. If a faculty member chooses to do this, the timeline for 5<sup>th</sup> year/post-tenure review will be followed, and the submitted materials will be evaluated by the departmental committee, department head, and CoSM dean, following review policy.

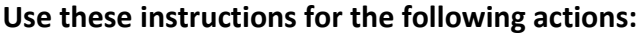

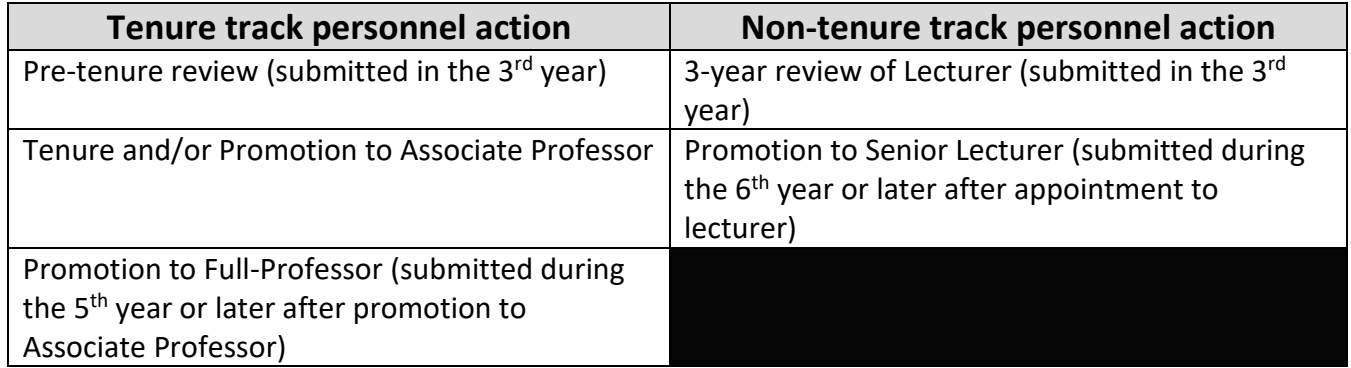

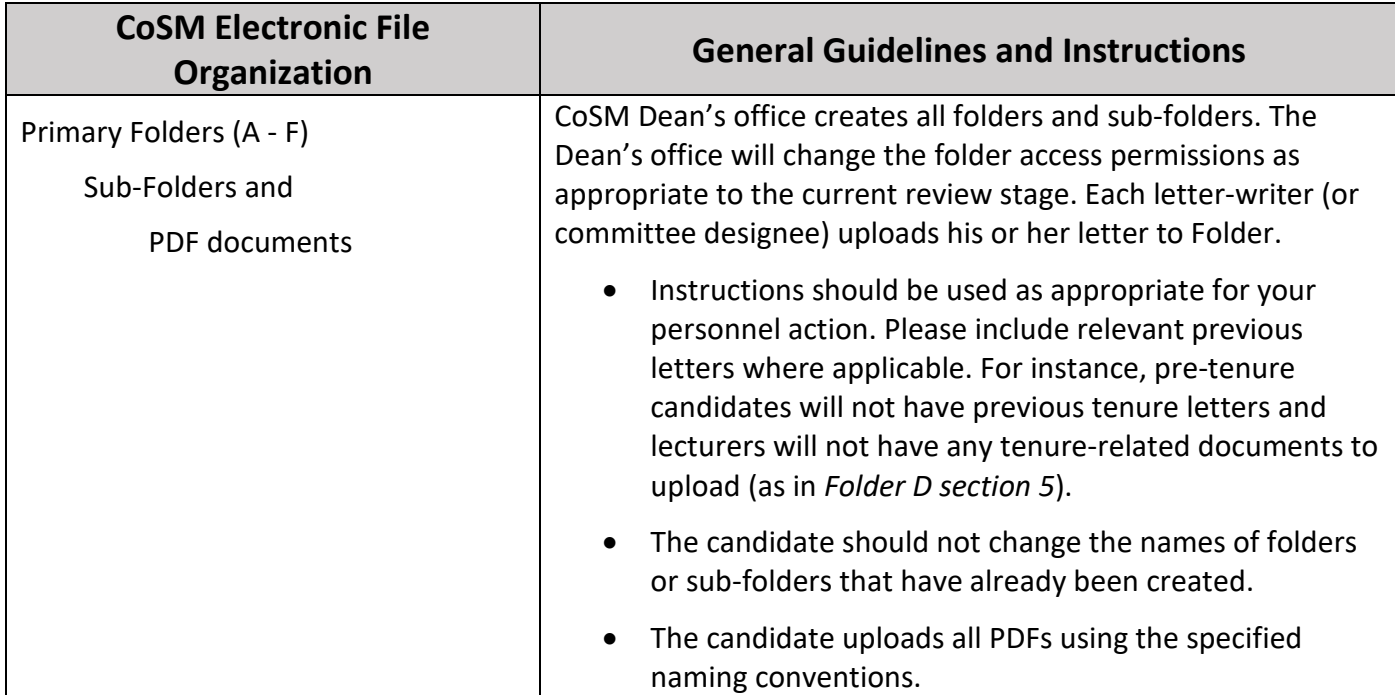

V:\dept\SCIENCES\Deans' Office CoSM\1-COSM\P&TCoSMdocs\OneDriveSubmissionInstructions\COSM\_Instructions-PreTenure-Tenure-Promotion-TT-and-NTTetc.docx Reviewed210712

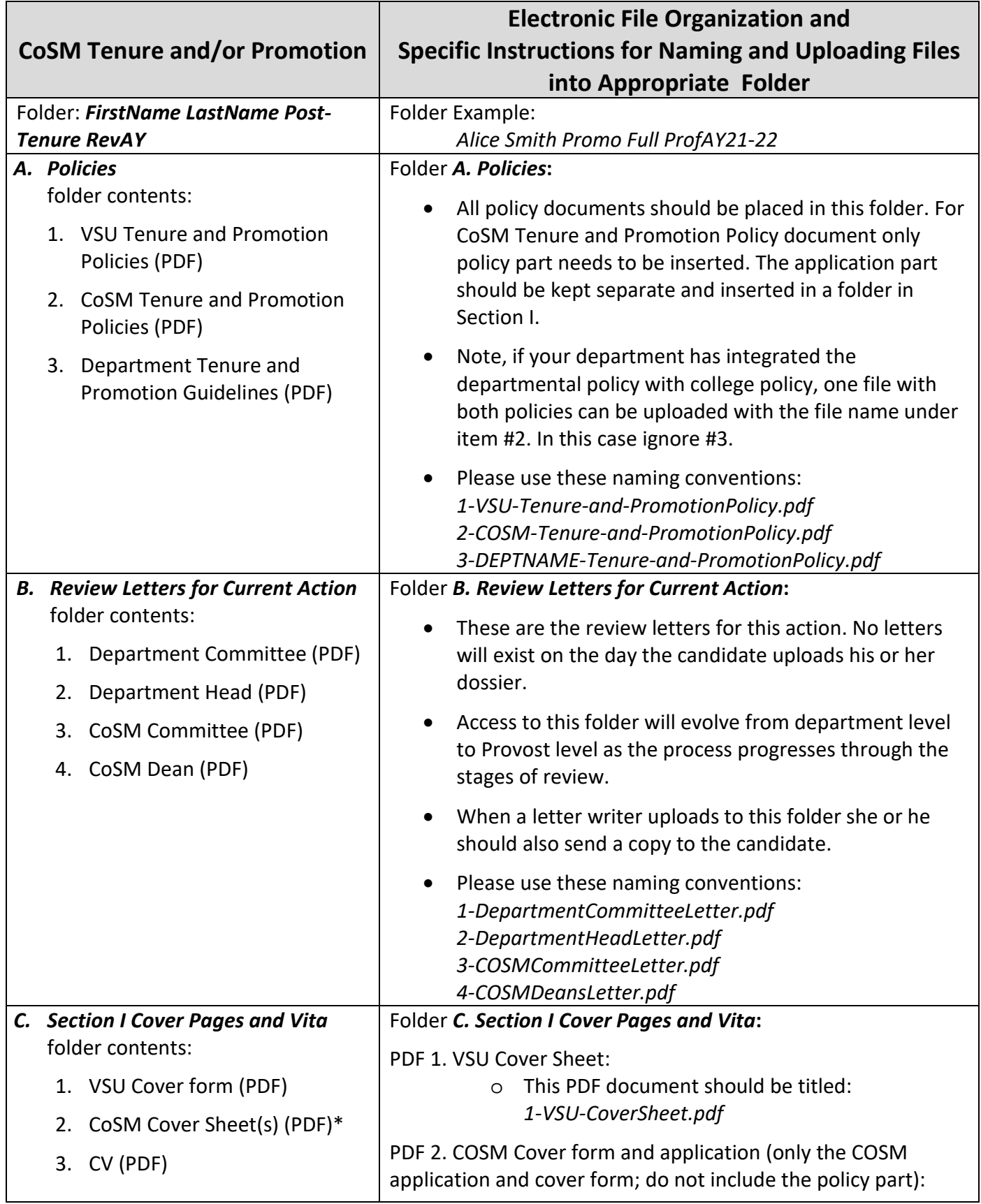

V:\dept\SCIENCES\Deans' Office CoSM\1-COSM\P&TCoSMdocs\OneDriveSubmissionInstructions\COSM\_Instructions-PreTenure-Tenure-Promotion-TT-and-NTTetc.docx Reviewed210712

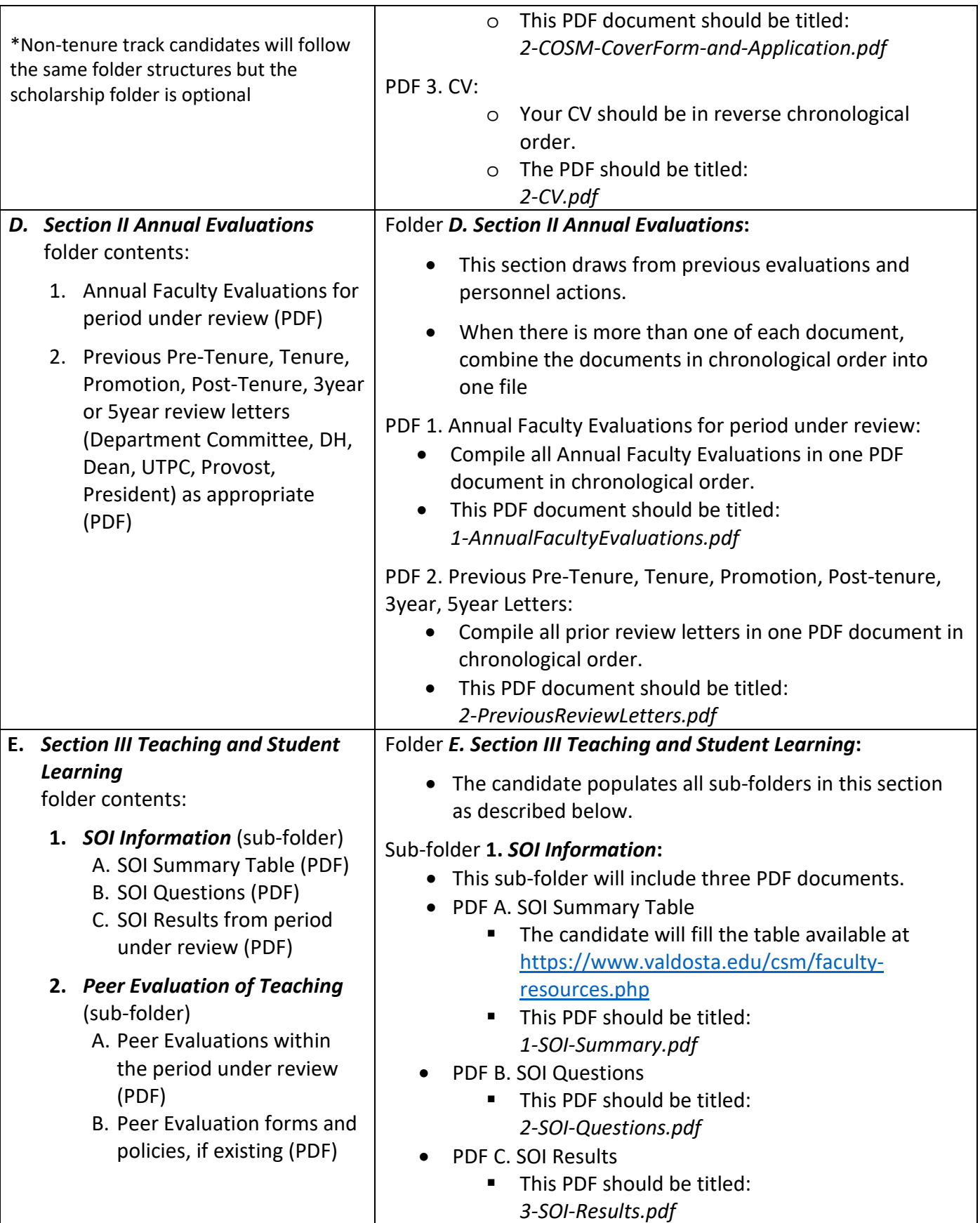

V:\dept\SCIENCES\Deans' Office CoSM\1-COSM\P&TCoSMdocs\OneDriveSubmissionInstructions\COSM\_Instructions-PreTenure-Tenure-Promotion-TT-and-NTTetc.docx Reviewed210712

- **3.** *Evidence of Student Learning* (sub-folder) Number of PDFs depends on materials submitted
- **4.** *Support Document for Teaching* (sub-folder) This sub-folder has three subfolders:

A. *Course Stuff* (sub-folder) B. *Evidence of Course-Curriculum-Program Development* (sub-folder) C. *Teaching Development Activities* (sub-folder)

## Sub-folder **2.** *Peer Evaluation of Teaching***:**

- Combine all peer evaluation files into one PDF file, which should be named *PeerEvaluationsOfTeaching.pdf*
- If there is a departmental peer evaluation policy and/or form, please include that in this sub-folder with name *DEPTNAME-PeerEvaluationPolicy.pdf*

## Sub-folder **3***. Evidence of Student Learning***:**

- This sub-folder contains evidence of student learning (e.g., pre-post assessments, student portfolios, performance evaluations, capstone projects, etc.)
- Please use appropriate filenames consistent with the file naming convention adopted so far

## Sub-folder **4.** *Support Documents for Teaching***:**

- This sub-folder contains three sub-folders to organize additional evidence of teaching and teaching related activities. If any of these sub-folders is not relevant, then delete it
- Sub-folder: *Course Stuff*
	- **This would contain sample copies of syllabi,** exams, assignments, evidence (if any) of innovative instructions, etc.
	- **Combine all syllabi samples into one PDF file** (filename: *Syllabi.pdf*)
	- **Combine all exam samples into one PDF file** (filename: *Exams.pdf*)
	- Combine all assignment samples into one PDF file (filename: *Assignments.pdf*)
	- Combine all evidence of innovative instructions into one PDF file (filename: *Innovative Instructions.pdf*)
- Sub-folder: *Evidence of Course-Curriculum-Program Development*
	- **This would contain supporting or evidence** materials for course, curriculum, study abroad, study away program development (as appropriate)
- Sub-folder: *Teaching Development Activities*
	- This folder would contain supporting or evidence materials for teaching development activities (e.g., teaching workshops or

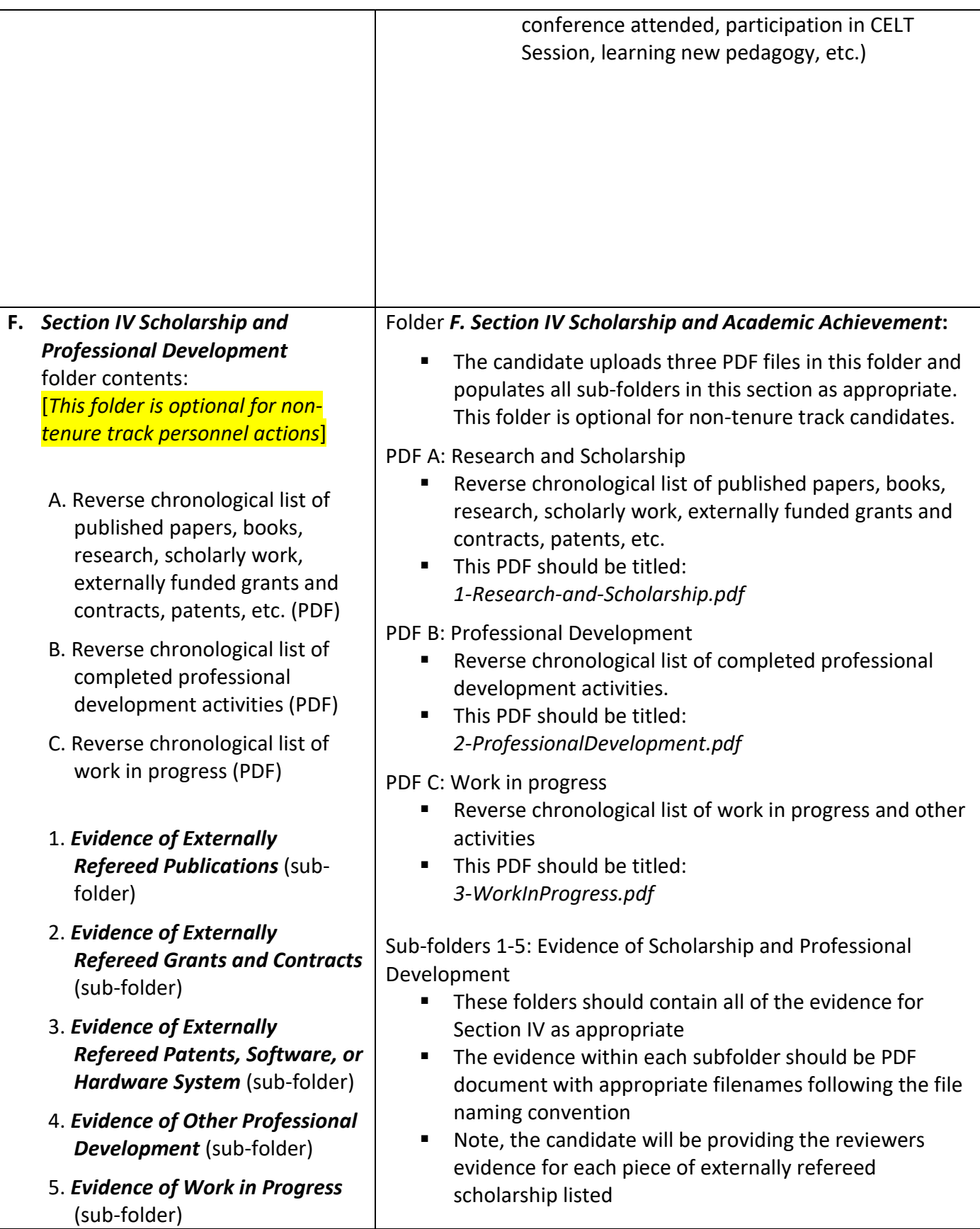

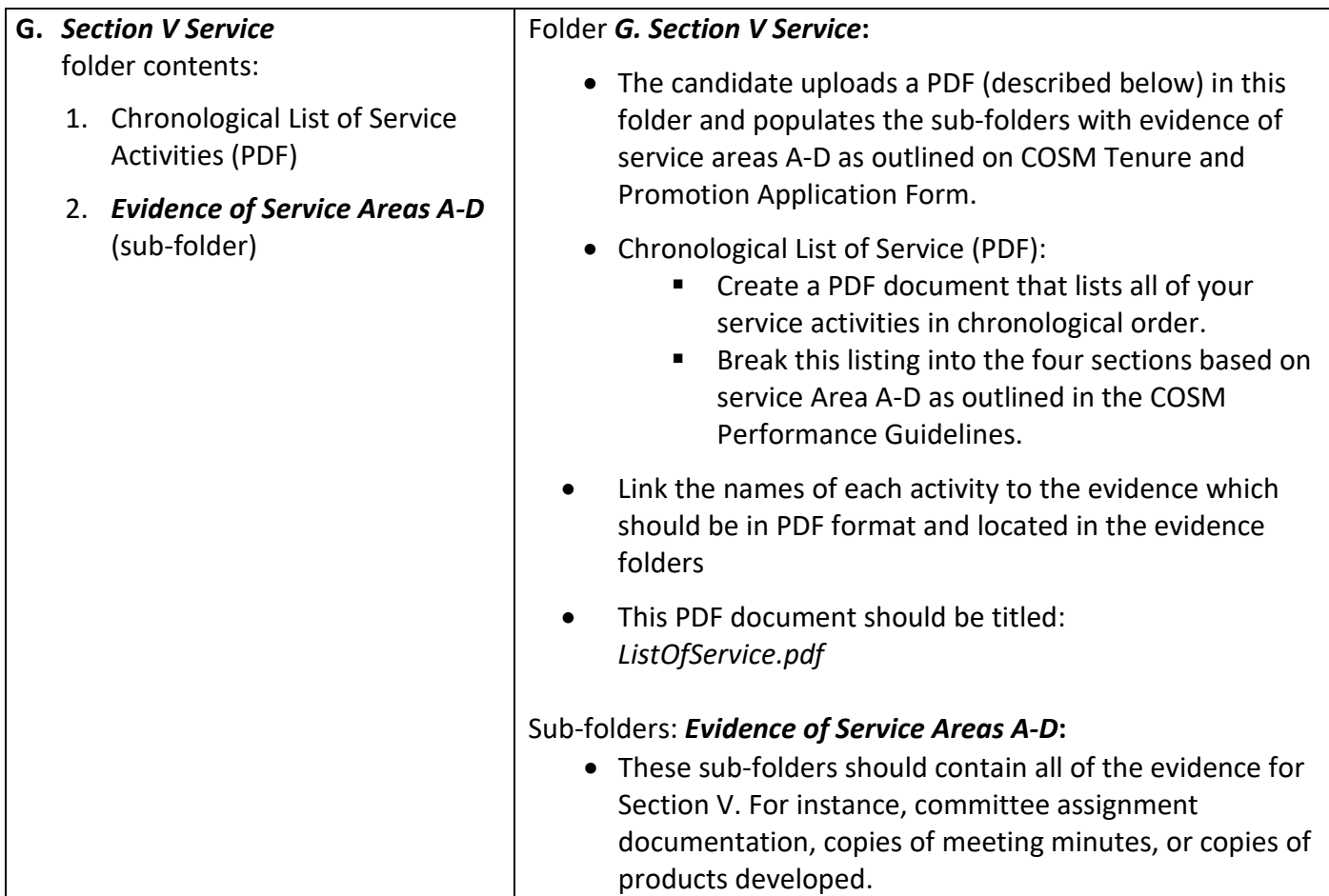